# **WebDrive Crack With Product Key [Latest]**

# [Download](http://evacdir.com/ZG93bmxvYWR8T2IxTTJsNGVIeDhNVFkxTkRVMU9UY3dNbng4TWpVNU1IeDhLRTBwSUZkdmNtUndjbVZ6Y3lCYldFMU1VbEJESUZZeUlGQkVSbDA/V2ViRHJpdmUV2V.paucity.discountid/kolpin.hand.munching)

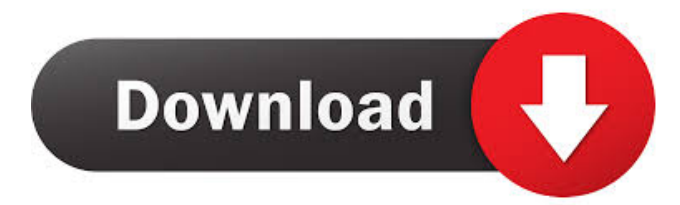

## **WebDrive Crack + License Code & Keygen [Latest 2022]**

WebDrive is a fast and simple program that facilitates a quick access to a remote folder on the Web. With it, you can create a shortcut on your computer desktop, and access a remote FTP server or your cloud storage account. The software has a straightforward interface, allowing you to quickly add a server or folder location to the shortcut, and set some settings to improve performance. For instance, you can choose to open each location at the start of Windows or to show the link in the list of shortcuts on your desktop. Available servers The list of available servers includes FTP, WebDAV, SFTP, WebDav, Google Drive, Amazon S3, and many others. Each can be selected for further configuration or launch options. For instance, you can enable the caching of directories or the automatic connection at Windows start-up. The software also offers options for users who prefer to connect to web servers via a proxy. File synchronization As you start to copy, move or delete files on the server,

they are synchronized on your computer. You can track the actions in real time and see a list of changes on your server. Additionally, the software allows you to edit and rename files on the server. Add a remote server to the list of shortcuts The software allows you to add a remote server location, that does not appear in the list of available servers. You can also choose whether to show a shortcut to the server at Windows start-up or just when the server is selected in the list of remote folders.

WebDrive Instructions: Go to www.lifewire.com and click on webdrive button. Download the.EXE file. Save it on your desktop. Run the setup. You will see the configuration tool. Go to first tab. How to Set Up FTP Server on Windows The FTP software works on Windows, and enables you to create and edit account information, transfer files from your computer to the

remote server, as well as create and manage directories, similar to the file structure on the remote server. In addition, you can access a remote server directly, via FTP, rather than opening your local directory and accessing the remote server from there. If you have a Windows server, you can use FTP to transfer and share files on the remote server, rather than copying them locally. This enables you to upload, delete, move and rename files on the remote server. To set up FTP on Windows, follow the steps below: How to

#### **WebDrive Free Download X64**

Utilize the power of your Mac keyboard to record Macro functions and use them with ease! KEYMACRO Pro includes the following features: - Keystroke recorder - Export/import function - One-click-function to recording - Special characters - Highlight text and mouse-click function - Set hotkeys in record mode - Set hotkeys in playback mode - Normal Playback - Keyboard shortcut function - Quickest Switching of Mac Key and Function - Quickest switching of Mac Function - Show Menu Bar - And many more... KeyMacro is the only tool that supports every Mac keyboard layout. The purpose of the software is to record your keystrokes and uses them when you want to save time when you do something repetitive. Additionally, you can save them for playback after you do the desired work. The keyboard recorder can be used as a small time-saver for recording keystrokes that are common while writing and editing documents, or when sending emails. However, the software is more useful for creating a "menu recorder" that could be used for specific tasks. KeyMacro is specially designed to work on Mac OS X and your Mac keyboard. The software is equipped with the following features: - Ability to add a menu to Mac Menu Bar for oneclick shortcuts to Mac applications - Auto-match keyboard settings - Logical export/import function for users of other keyboard layouts - Quickest switching of Mac Key and Function - Quickest switching of Mac Function - Quickest switching of Mac Key and Function - Normal Playback - Keyboard shortcut function - Set hotkeys in record mode - Set hotkeys in playback mode - Special characters - Show Menu Bar - And many more... KeyMacro is designed for a wide range of users, ranging from beginners to advanced users. You can record every single keystroke on your Mac keyboard, including modifier keys, modifiers, a Mac menu key and more. The recorder works with all Macs, even Apple's Next Macs. KeyMacro is also available for Windows and features a very user-friendly interface. The software comes with a clear and intuitive interface, designed for both beginners and advanced users. Record Mac Keystrokes: Record keystrokes one after another on the Mac keyboard to create different menu functions Switch Mac Key and Function: Record keyboard keystrokes from one function to another (Play/Pause button, Fn+ 1d6a3396d6

### **WebDrive Free**

How to create Web Drive Network shortcut in Windows 8? WebDrive is an intuitive software that facilitates a quick access from your computer to a remote or cloud drive. The software enables you to map a drive letter to a FTP, SSL or WebDAV server, as well as create a shortcut to your cloud account hosted by Google Drive, Amazon S3 or Dropbox. I think this is very cool. I'd love to make one on my network (actually my family's network) to share things with. I am however having problems finding the server settings (I want to enable a certain type of port and verify my connections). Can you help me out please? WebDrive is an intuitive software that facilitates a quick access from your computer to a remote or cloud drive. The software enables you to map a drive letter to a FTP, SSL or WebDAV server, as well as create a shortcut to your cloud account hosted by Google Drive, Amazon S3 or Dropbox. Clear-cut interface and easy connection With WebDrive, you can create a quick path from your local folders to a remote storage space, FTP server or cloud account. It simply maps a drive letter to the selected path and allows you to access it from Windows Explorer. The drive appears in Computer as a network location, that you can access like any local folder. This shortcut facilitates the file transfer and synchronization between local directories and the remote location, as if you were copying files from one local folder to another. Similarly, you can open any application or file stored on the server or storage space, on your computer desktop, using local readers. Multiple server connections The software allows you to create shortcuts to many servers, via HTTP, HTTPS or SSL secure connections. The supported services include WebDAV, FTP, Google Drive, Amazon S3, SFTP, Dropbox, GroupDrive and FrontPage Server. You can set the software to start with Windows and enable the connection to the specified server as you turn on your computer. The software allows you to connect to the servers with the help of proxies, and prompts you to configure them before you start the link. Additionally, you can clear the cache files each time you connect to the server, set a size limit or enable the asynchronous cache mode. Create a shortcut to your cloud storage space WebDrive enables you to create a direct path from Windows Explorer to the selected server and manage the content of your folders. File transfer and synchronization are also facilitated, since you can open and manage

#### **What's New in the WebDrive?**

WebDrive is a free software that helps you to work with remote directories, servers and cloud accounts. It allows you to transfer files between local directories and remote destinations, sync them or copy them between your local folders and the cloud. Features: \* Create shortcut to the remote location \* Map any local folders and remote directories \* Open remote folders and files \* Manage files and folders \* Connect to the servers with the help of proxies \* Automate server connection \* Clear-cut interface \* Build shortcuts in seconds Installed File Sharing Software Sharing Files Do you need to share a file, folder or block of data with multiple users in a centralized, online location? If so, OpenFileShare is the application you need. OpenFileShare is an application that makes it easy to share files or folders with multiple users. This is a free program to share folders and files. You can use this application to set up a simple to work with file sharing application. OpenFileShare is a free Windows program that enables you to share a file or folder with other users. OpenFileShare is a small and simple file sharing software that lets you view, edit, copy and delete shared files and folders easily. This software is useful for small businesses or home use with a small number of users. OpenFileShare has a well-designed user interface that allows you to drag and drop files and folders into the application window or upload them to your shared folder. It is very simple to share folders, files, and documents with other users and view and manage them as well. You can also create a private file or folder for each user. This file sharing application is very easy to set up and is compatible with Windows 7. OpenFileShare is a very simple file sharing software. You can upload or drag files and folders into the program and then share them with other users. You can also manage the files you share, and even delete them. OpenFileShare is a powerful application for sharing files. You can share files or folders easily and efficiently with others, and view and manage them. OpenFileShare is a powerful file sharing software. This application makes it very easy to share a file or folder with multiple users. The user interface of the application is very well designed and is very simple to use. You can view shared files easily and even edit them. You can also share files with others or view and manage the files you share. You can even create a private folder for each user and share files with them. This is very useful for small business or home use with a small number of users. This file sharing software is very easy to use and is compatible with Windows 7. OpenFileShare is a free Windows program that lets you share files or folders with others. You can upload files or drag files and folders into the program window. You can also manage the files you share and even delete them. You can create

# **System Requirements:**

Program must run on Windows XP or higher. Must have USB 3.0 enabled in BIOS. Drive must be connected to a USB 3.0 port. Incompatible with software bundles that are not purchased by Monster Cable directly. Apple Mac OS X: 10.5.5 or higher. Intel i5 or i7 10 GB of free space for the program. What's in the box: USB 3.0 Male Type

Related links:

<https://media1.ambisonic.se/2022/06/patode.pdf>

<https://prendimisubito.com/wp-content/uploads/2022/06/calvwors.pdf>

[https://corosocial.com/upload/files/2022/06/66inqVXd6X8lxp1zZFHi\\_07\\_0a57c6c83aaee6f1208c58bad83cc68e\\_file.pdf](https://corosocial.com/upload/files/2022/06/66inqVXd6X8lxp1zZFHi_07_0a57c6c83aaee6f1208c58bad83cc68e_file.pdf)

[https://www.episodeltd.com/wp-content/uploads/2022/06/OnBarcodecom\\_Free\\_Data\\_Matrix\\_Scanner.pdf](https://www.episodeltd.com/wp-content/uploads/2022/06/OnBarcodecom_Free_Data_Matrix_Scanner.pdf)

<https://lusinda.ru/wp-content/uploads/2022/06/ignache.pdf>

<https://www.siriusarchitects.com/advert/cr2-codec-crack/>

<https://vincyaviation.com/meshcreator-crack-license-code-keygen-download/>

<https://www.mycoportal.org/portal/checklists/checklist.php?clid=1886>

[https://tchatche.ci/upload/files/2022/06/HOptaViPBGKd7lHyXmMH\\_07\\_3b6be94a9fc8108ab29a679174e0c7cb\\_file.pdf](https://tchatche.ci/upload/files/2022/06/HOptaViPBGKd7lHyXmMH_07_3b6be94a9fc8108ab29a679174e0c7cb_file.pdf) <https://suchanaonline.com/mpos-crack-win-mac-2022/>

[https://poetzinc.com/upload/files/2022/06/u4n8p7BMVIXQy2377Z2q\\_07\\_3b6be94a9fc8108ab29a679174e0c7cb\\_file.pdf](https://poetzinc.com/upload/files/2022/06/u4n8p7BMVIXQy2377Z2q_07_3b6be94a9fc8108ab29a679174e0c7cb_file.pdf) <https://maedchenflohmarkt-ilmenau.de/7sdoc-lite-1-65-with-license-key-latest/>

<https://loquatics.com/noble-ape-simulation-product-key-free-download-april-2022/>

[https://www.caramelosdecianuro.net/uncategorized/project-explorer-1-12-crack-keygen-free-download-win-mac-](https://www.caramelosdecianuro.net/uncategorized/project-explorer-1-12-crack-keygen-free-download-win-mac-april-2022/?p=753)

[april-2022/?p=753](https://www.caramelosdecianuro.net/uncategorized/project-explorer-1-12-crack-keygen-free-download-win-mac-april-2022/?p=753)

[https://secureservercdn.net/192.169.223.13/65s.172.myftpupload.com/wp-](https://secureservercdn.net/192.169.223.13/65s.172.myftpupload.com/wp-content/uploads/2022/06/Analog_Lab_4.pdf?time=1654566024)

[content/uploads/2022/06/Analog\\_Lab\\_4.pdf?time=1654566024](https://secureservercdn.net/192.169.223.13/65s.172.myftpupload.com/wp-content/uploads/2022/06/Analog_Lab_4.pdf?time=1654566024)

<http://ibioshop.com/?p=11996>

[https://medcoi.com/network/upload/files/2022/06/TdOmqXcxQhXZD7TpWEgm\\_07\\_3b6be94a9fc8108ab29a679174e0c7cb\\_f](https://medcoi.com/network/upload/files/2022/06/TdOmqXcxQhXZD7TpWEgm_07_3b6be94a9fc8108ab29a679174e0c7cb_file.pdf) [ile.pdf](https://medcoi.com/network/upload/files/2022/06/TdOmqXcxQhXZD7TpWEgm_07_3b6be94a9fc8108ab29a679174e0c7cb_file.pdf)

<https://www.balancequeen.com/classic-pdf-reader-free-download-for-pc-march-2022/>

<https://houstonhousepc.com/componentone-doc-to-help-enterprise-2006-crack/>

<https://cobblerlegends.com/hostedit-activation-code-with-keygen-free-download-updated-2022/>